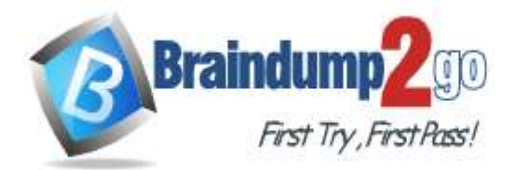

**Vendor: Microsoft**

# **Exam Code: AZ-120**

# **Exam Name: Planning and Administering Microsoft Azure for SAPWorkloads**

# **New Updated Questions from Braindump2go (Updated in August/2020)**

# **[Visit Braindump2go](https://www.braindump2go.com/) and Download Full Version AZ-120 Exam Dumps**

## **QUESTION 11**

#### **Case Study 2 - Contoso, Ltd**

#### **Overview**

Contoso, Ltd. is a manufacturing company that has 15,000 employees.

The company uses SAP for sales and manufacturing.

Contoso has sales offices in New York and London and manufacturing facilities in Boston and Seattle.

## **Existing Environment**

## **Active Directory**

The network contains an on-premises Active Directory domain named ad.contoso.com. User email addresses use a domain name of contoso.com.

## **SAP Environment**

The current SAP environment contains the following components:

- SAP Solution Manager
- SAP ERP Central Component (SAP ECC)
- SAP Supply Chain Management (SAP SCM)
- SAP application servers that run Windows Server 2008 R2
- SAP HANA database servers that run SUSE Linux Enterprise Server 12 (SLES 12)

#### **Problem Statements**

#### Contoso identifies the following issues in its current environment:

- The SAP HANA environment lacks adequate resources.
- The Windows servers are nearing the end of support.
- The datacenters are at maximum capacity.

#### **Requirements**

# **Planned Changes**

## Contoso identifies the following planned changes:

- Deploy Azure Virtual WAN.
- Migrate the application servers to Windows Server 2016.
- Deploy ExpressRoute connections to all of the offices and manufacturing facilities.
- Deploy SAP landscapes to Azure for development, quality assurance, and production.

All resources for the production landscape will be in a resource group named SAPProduction.

#### **Business goals**

#### Contoso identifies the following business goals:

- Minimize costs whenever possible.
- Migrate SAP to Azure without causing downtime.
- Ensure that all SAP deployments to Azure are supported by SAP.
- Ensure that all the production databases can withstand the failure of an Azure region.

- Ensure that all the production application servers can restore daily backups from the last 21 days.

#### **Technical Requirements**

Contoso identifies the following technical requirements:

**AZ-120 [Exam Dumps](https://www.braindump2go.com/az-120.html) AZ-120 [Exam Questions](https://www.braindump2go.com/az-120.html) AZ-120 [PDF Dumps](https://www.braindump2go.com/az-120.html) AZ-120 [VCE Dumps](https://www.braindump2go.com/az-120.html)**

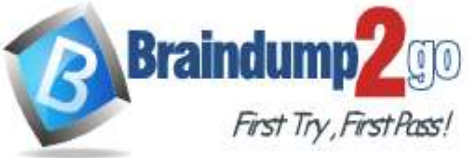

## **[Time!](https://www.braindump2go.com/)**

- Inspect all web queries.

- Deploy an SAP HANA cluster to two datacenters.

- Minimize the bandwidth used for database synchronization.

- Use Active Directory accounts to administer Azure resources.

- Ensure that each production application server has four 1-TB data disks.

- Ensure that an application server can be restored from a backup created during the

last five days within 15 minutes.

- Implement an approval process to ensure that an SAP administrator is notified before another administrator attempts to make changes to the Azure virtual machines that host SAP.

It is estimated that during the migration, the bandwidth required between Azure and the New York office will be 1 Gbps. After the migration, a traffic burst of up to 3 Gbps will occur.

#### **Proposed Backup Policy**

An Azure administrator proposes the backup policy shown in the following exhibit.

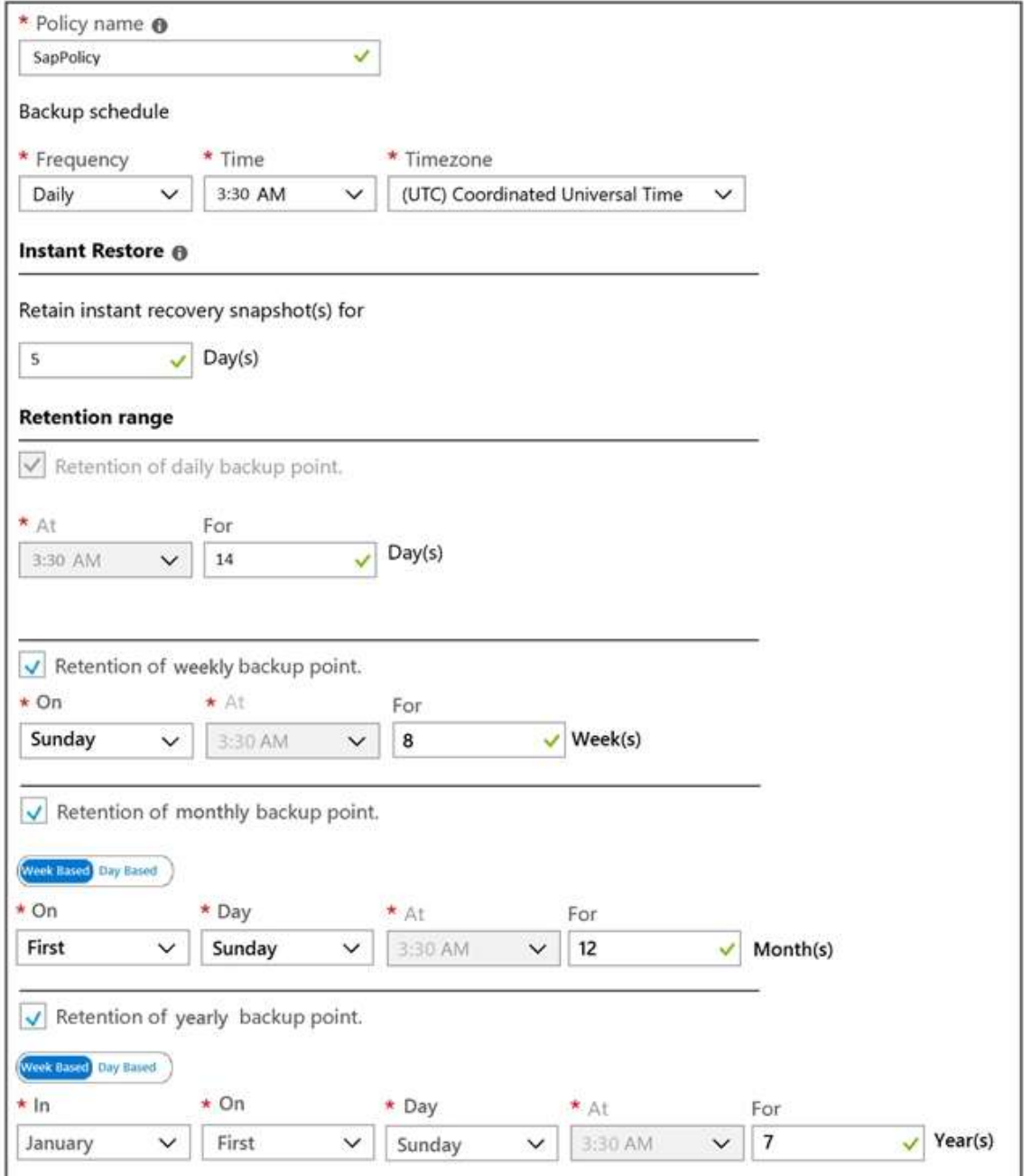

**AZ-120 [Exam Dumps](https://www.braindump2go.com/az-120.html) AZ-120 [Exam Questions](https://www.braindump2go.com/az-120.html) AZ-120 [PDF Dumps](https://www.braindump2go.com/az-120.html) AZ-120 [VCE Dumps](https://www.braindump2go.com/az-120.html)**

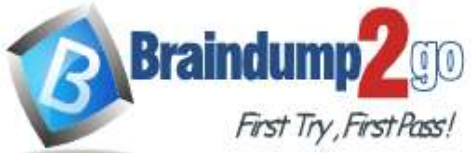

# **Azure Resource Manager Template**

 $\overline{\mathbf{A}}$ 

An Azure administrator provides you with the Azure Resource Manager template that will be used to provision the production application servers.

```
"apiVersion": "2017-03-30",
"type": "Microsoft.Compute/virtualMachines",
"name": "[parameters('vmname')]",
"location": "EastUS",
"dependsOn": [
  "[resourceId('Microsoft.Network/networkInterfaces/', parameters('vmname'))]"
\mathbf{1}.
"properties": {
  "hardwareProfile": {
    "vmSize": "[parameters('vmSize')]"
\lambda.
"osProfile": {
  "computerName": "[parameters('vmname')]",
  "adminUsername": "[parameters('adminUsername')]",
  "adminPassword": "[parameters('adminPassword')]"
\mathcal{F}.
"storageProfile": {
  "ImageReference": {
    "publisher": "MicrosoftWindowsServer",
    "Offer" : "WindowsServer",
    "sku" : "2016-datacenter",
    "version" : "latest"
  },
  "osDisk": {
    "name": "[concat (parameters ('vmname'), '-0S')]",
    "caching": "ReadWrite",
    "createOption": "FromImage",
    "diskSizeGB": 128,
    "managedDisk":{
          "storageAccountType": "[parameters('storageAccountType')]"
   \rightarrow\mathbf{h}"copy": [\overline{A}"name": "DataDisks",
      'count": "[parameters('diskCount')]",
      "input" :"Caching" : "None",
       "diskSizeGB" : 1024,
       "lun": "[copyIndex('datadisks')]",
```
**AZ-120 [Exam Dumps](https://www.braindump2go.com/az-120.html) AZ-120 [Exam Questions](https://www.braindump2go.com/az-120.html) AZ-120 [PDF Dumps](https://www.braindump2go.com/az-120.html) AZ-120 [VCE Dumps](https://www.braindump2go.com/az-120.html)**

**[Time!](https://www.braindump2go.com/)**

**Braindum** 

First Try, First Pass!

```
"name": "[concat(parameters('vmname'), '-DD', copyIndex('datadisks'))]",
          "createOption": "Empty"
         3
      \mathbf{i}\mathbf{1}\mathcal{F}"networkProfile": {
   "networkInterfaces": [
       \sqrt{2}"id": "[resourceId('Microsoft.Network/networkInterfaces', parameters('vmName'))]"
       \mathcal{Y}J
  \lambda\mathcal{L}"resources": [
    \mathcal{A}"apiVersion": "2017-03-30"
       "type": "Microsoft.Compute/virtualMachines/extensions",
       "name": "[concat (parameters ('VMName'), '/joindomain') ]",
       "location": "eastus",
       "properties": {
         "publisher": "Microsoft.Compute",
         "type": "JsonADDomainExtension",
         "typeHandlerVersion": "1.3",
         "autoUpgradeMinorVersion": true,
         "settings": {
              "Name": "[parameters('domainName')]",
              "User": "[parameters('domainusername')]",
              "Restart": "true",
              "Options": "3"
         \},
         "protectedsettings": {
              "Password": "[parameters('domainPassword')]"
        \rightarrow\rightarrow\rightarrow\mathbf{I}\overline{ }
```
#### Hotspot Question

You need to provide the Azure administrator with the values to complete the Azure Resource Manager template. Which values should you provide for diskCount, StorageAccountType, and domainName? To answer, select the appropriate options in the answer area.

NOTE: Each correct selection is worth one point.

**AZ-120 [Exam Dumps](https://www.braindump2go.com/az-120.html) AZ-120 [Exam Questions](https://www.braindump2go.com/az-120.html) AZ-120 [PDF Dumps](https://www.braindump2go.com/az-120.html) AZ-120 [VCE Dumps](https://www.braindump2go.com/az-120.html)**

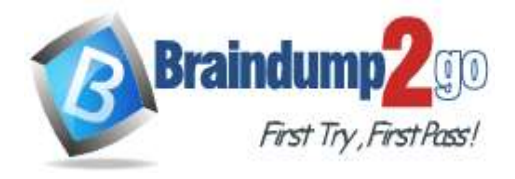

**[Time!](https://www.braindump2go.com/)**

**Answer Area** 

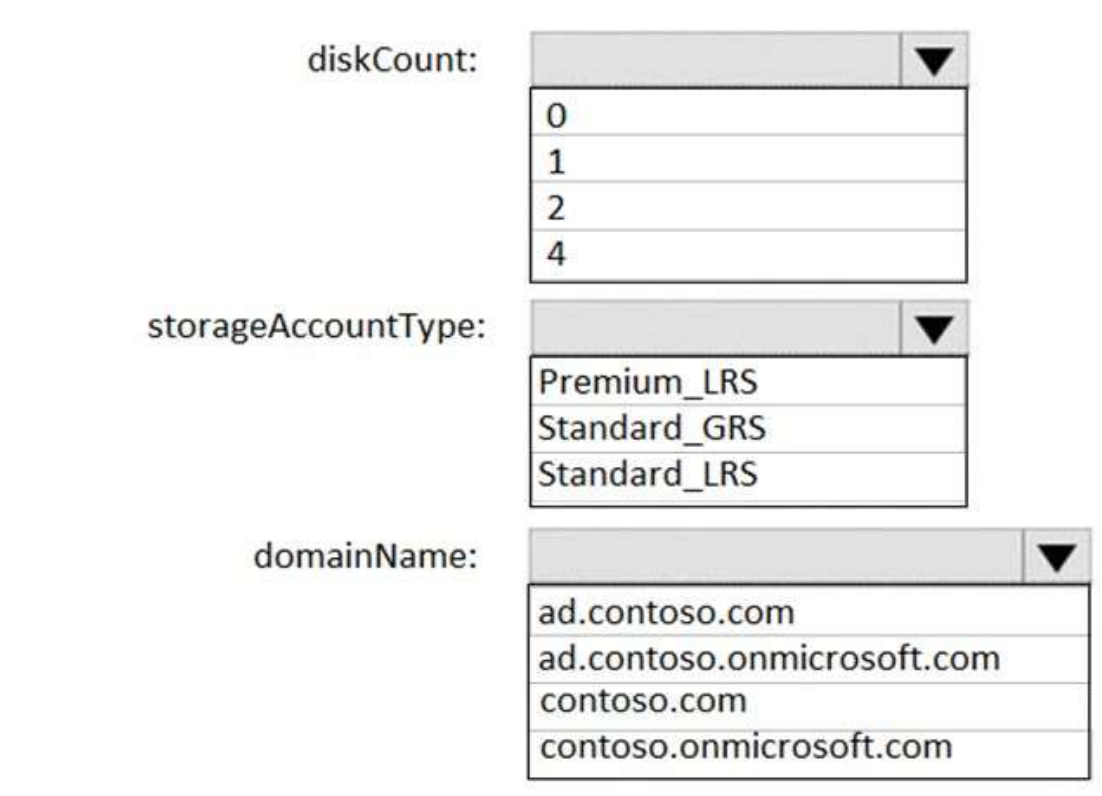

**Answer:** 

**AZ-120 [Exam Dumps](https://www.braindump2go.com/az-120.html) AZ-120 [Exam Questions](https://www.braindump2go.com/az-120.html) AZ-120 [PDF Dumps](https://www.braindump2go.com/az-120.html) AZ-120 [VCE Dumps](https://www.braindump2go.com/az-120.html)**

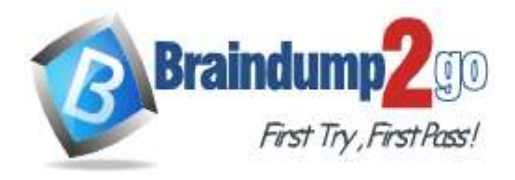

**[Time!](https://www.braindump2go.com/)**

# **Answer Area**

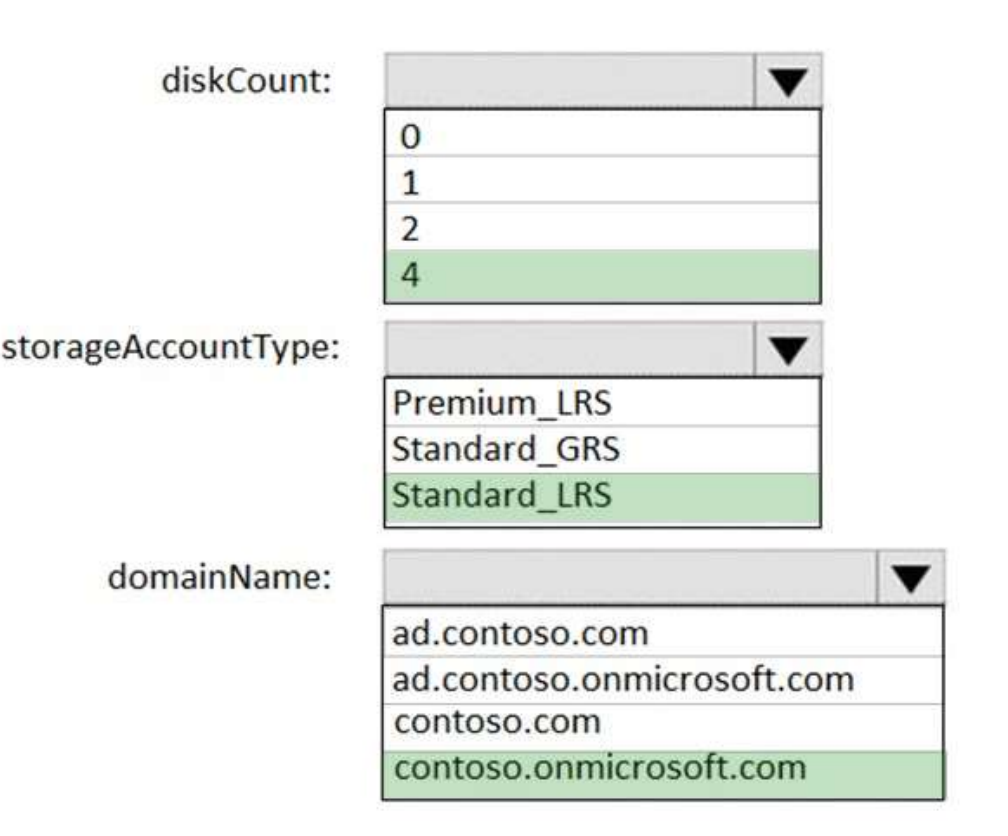

# **Explanation:**

Box 1: 4

Scenario: the Azure Resource Manager template that will be used to provision the production application servers. Ensure that each production application server has four 1-TB data disks.

Box 2: Standard\_LRS

Scenario: Minimize costs whenever possible.

Box 3: contoso.onmicrosoft.com

The network contains an on-premises Active Directory domain named ad.contoso.com.

The Initial domain: The default domain (onmicrosoft.com) in the Azure AD Tenant. For example,

contoso.onmicrosoft.com.

References:

https://docs.microsoft.com/en-us/azure/active-directory/hybrid/plan-connect-userprincipalname

# **QUESTION 12**

**Note: This question is part of a series of questions that present the same scenario. Each question in the series contains a unique solution that might meet the stated goals. Some question sets might have more than one correct solution, while others might not have a correct solution.**

#### **After you answer a question in this section, you will NOT be able to return to it. As a result, these questions will not appear in the review screen.**

You plan to migrate an SAP HANA instance to Azure.

You need to gather CPU metrics from the last 24 hours from the instance.

Solution: You run SAP HANA Quick Sizer.

Does this meet the goal?

A. Yes

B. No

# **AZ-120 [Exam Dumps](https://www.braindump2go.com/az-120.html) AZ-120 [Exam Questions](https://www.braindump2go.com/az-120.html) AZ-120 [PDF Dumps](https://www.braindump2go.com/az-120.html) AZ-120 [VCE Dumps](https://www.braindump2go.com/az-120.html)**

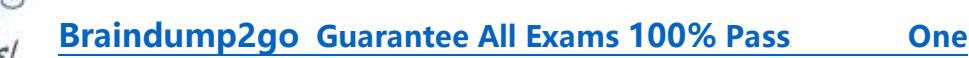

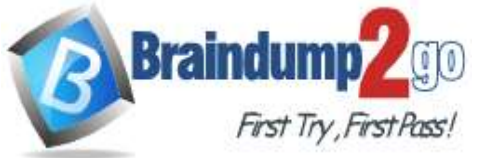

#### **Answer:** B **Explanation:**

The SAP HANA cockpit provides a single point of access to a range of SAP HANA administration and monitoring tasks. It is used to monitor and ensure the overall health of the system.

The HANA Monitoring dashboard also visualizes key HANA Metrics of SAP HANA system. References:

https://developers.sap.com/tutorials/dt-monitoring-hana-part1.html

https://www.hanatutorials.com/p/hana-monitoring-dashboard.html

## **QUESTION 13**

**Note: This question is part of a series of questions that present the same scenario. Each question in the series contains a unique solution that might meet the stated goals. Some question sets might have more than one correct solution, while others might not have a correct solution.**

**After you answer a question in this section, you will NOT be able to return to it. As a result, these questions will not appear in the review screen.**

You plan to migrate an SAP HANA instance to Azure.

You need to gather CPU metrics from the last 24 hours from the instance.

Solution: You use DBA Cockpit from SAP GUI.

Does this meet the goal?

A. Yes

B. No

# **Answer:** A

**Explanation:**

The SAP HANA cockpit provides a single point of access to a range of SAP HANA administration and monitoring tasks. It is used to monitor and ensure the overall health of the system.

The HANA Monitoring dashboard also visualizes key HANA Metrics of SAP HANA system.

References:

https://developers.sap.com/tutorials/dt-monitoring-hana-part1.html

https://help.sap.com/viewer/afa922439b204e9caf22c78b6b69e4f2/2.10.0.0/en-US

https://www.hanatutorials.com/p/hana-monitoring-dashboard.html

#### **QUESTION 14**

You are migrating SAP to Azure. The ASCS application servers are in one Azure zone, and the SAP database server in in a different Azure zone. ASCS/ERS is configured for high availability.

During performance testing, you discover increased response times in Azure, even though the Azure environment has better computer and memory configurations than the on-premises environment.

During the initial analysis, you discover an increased wait time for Enqueue.

What are three possible causes of the increased wait time? Each correct answer presents a complete solution. NOTE: Each correct selection is worth one point.

- A. a missing Enqueue profile
- B. disk I/O during Enqueue backup operations
- C. misconfigured load balancer rules and health check probes for Enqueue and ASCS
- D. active Enqueue replication
- E. network latency between the database server and the SAP application servers

# **Answer:** CDE

**Explanation:**

E: The network latency across Availability Zones is not the same in all Azure regions. In some cases, you can deploy and run the SAP application layer across different zones because the network latency from one zone to the active DBMS VM is acceptable. But in some Azure regions, the latency between the active DBMS VM and the SAP application instance, when deployed in different zones, might not be acceptable for SAP business processes. References:

# **AZ-120 [Exam Dumps](https://www.braindump2go.com/az-120.html) AZ-120 [Exam Questions](https://www.braindump2go.com/az-120.html) AZ-120 [PDF Dumps](https://www.braindump2go.com/az-120.html) AZ-120 [VCE Dumps](https://www.braindump2go.com/az-120.html)**

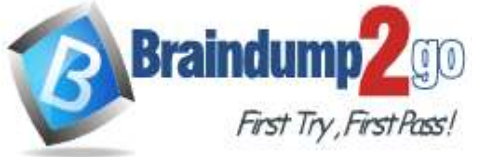

https://docs.microsoft.com/en-us/azure/virtual-machines/workloads/sap/sap-ha-availability-zones

## **QUESTION 15**

You have an on-premises SAP environment that uses AIX servers and IBM DB2 as the database platform. You plan to migrate SAP to Azure. In Azure, the SAP workloads will use Windows Server and Microsoft SQL Server as the database platform.

What should you use to export from DB2 and import the data to SQL Server?

- A. R3load
- B. Azure SQL Data Warehouse
- C. SQL Server Management Studio (SSMS)
- D. R3trans

# **Answer:** C

## **Explanation:**

To migrate DB2 databases to SQL Server, you must connect to the DB2 database that you want to migrate. When you connect, SSMA obtains metadata about all DB2 schemas, and then displays it in the DB2 Metadata Explorer pane. References:

https://docs.microsoft.com/en-us/sql/ssma/db2/connecting-to-db2-database-db2tosql?view=sql-server-ver15 https://docs.microsoft.com/en-us/biztalk/adapters-and-accelerators/adapter-sap/import-sap-data-using-sql-servermanagement-studio

## **QUESTION 16**

You have an SAP environment that is managed by using VMware vCenter.

You plan to migrate the SAP environment to Azure.

You need to gather information to identify which compute resources are required in Azure.

What should you use to gather the information?

- A. Azure Migrate and SAP EarlyWatch Alert reports
- B. Azure Site Recovery and SAP Quick Sizer
- C. SAP Quick Sizer and SAP HANA system replication
- D. Azure Site Recovery Deployment Planner and SAP HANA Cockpit

# **Answer:** A

#### **Explanation:**

Azure Migrate is a Microsoft service that helps an enterprise assess how its on-premises workloads will perform, and how much they will cost to host, in the Azure public cloud.

An enterprise can use Azure Migrate to discover information about the VMware VMs running within its own data center, including CPU and memory usage, as well as performance history.

SAP EarlyWatch Alert (EWA) is a monitoring service for SAP customers, to monitor SAP systems in the solution landscape.

Incorrect Answers:

D: SAP HANA Cockpit is an administrative tool with a web interface for a correspondingly named database engine, a part of SAP ERP software. It allows both offline and cloud operations for managing databases, References: https://searchcloudcomputing.techtarget.com/definition/Azure-Migrate

#### **QUESTION 17**

You plan to migrate an SAP ERP Central Component (SAP ECC) production system to Azure.

You are reviewing the SAP EarlyWatch Alert report for the system.

You need to recommend sizes for the Azure virtual machines that will host the system.

Which two sections of the report should you review? Each correct answer presents a complete solution. NOTE: Each correct selection is worth one point.

- A. Hardware Capacity
- B. Patch Levels under SAP Software Configuration
- C. Hardware Configuration under Landscape

**AZ-120 [Exam Dumps](https://www.braindump2go.com/az-120.html) AZ-120 [Exam Questions](https://www.braindump2go.com/az-120.html) AZ-120 [PDF Dumps](https://www.braindump2go.com/az-120.html) AZ-120 [VCE Dumps](https://www.braindump2go.com/az-120.html)**

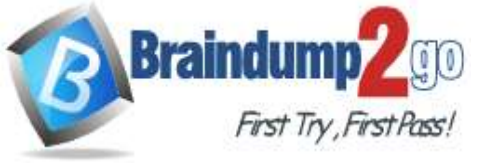

D. Database and ABAP Load Optimization

E. Data Volume Management

#### **Answer:** AD **Explanation:**

It is important to note that there are 2 types of data collected for Hardware Capacity.

Performance Data - e.g. CPU and Memory utilization data.

Hardware Capacity data shown in the EWA is measuring CPU and Memory utilization data. This is known as Performance Data.

Configuration Data - e.g. OS information, CPU type.

It is also collecting system information about the host such as hardware manufacturer, CPU type etc.

This is known as Configuration Data.

Incorrect Answers:

E: Data Volume Management focuses on whether the collection of DVM content for the EarlyWatch Alert report is not performed, not activated, or not possible because the SAP Solution Manager system does not meet the technical requirements.

References:

https://wiki.scn.sap.com/wiki/display/SM/Hardware+Capacity+Checks+in+EWA

# **QUESTION 18**

You plan to migrate an SAP environment to Azure.

You need to recommend a solution to migrate the SAP application servers to Azure. The solution must minimize downtime and changes to the environments.

What should you include in the recommendation?

- A. Azure Storage Explorer
- B. Azure Import/Export service
- C. AzCopy
- D. Azure Site Recovery

# **Answer:** D

#### **Explanation:**

Site Recovery is used to manage and orchestrate disaster recovery of on-premises machines and Azure VMs. However, it can also be used for migration. Migration uses the same steps as disaster recovery with one exception. In a migration, failing machines over from your on-premises site is the final step. Unlike disaster recovery, you can't fail back to on-premises in a migration scenario.

References:

https://docs.microsoft.com/en-us/azure/site-recovery/migrate-tutorial-on-premises-azure

# **QUESTION 19**

You plan to migrate an on-premises SAP development system to Azure.

Before the migration, you need to check the usage of the source system hardware, such as CPU, memory, network, etc.

Which transaction should you run from SAP GUI?

- A. SM51
- B. DB01
- C. DB12
- D. OS07N

# **Answer:** D

# **Explanation:**

SAP transaction OS07N (Remote Operating System Activity) is classified in the Basis Component module under application component Operating System Monitors and runs Monitoring Operating System program RSHOST1N upon execution.

Incorrect Answers:

**AZ-120 [Exam Dumps](https://www.braindump2go.com/az-120.html) AZ-120 [Exam Questions](https://www.braindump2go.com/az-120.html) AZ-120 [PDF Dumps](https://www.braindump2go.com/az-120.html) AZ-120 [VCE Dumps](https://www.braindump2go.com/az-120.html)**

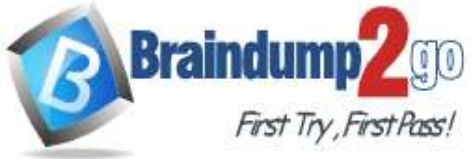

A: Transaction code SM51 is to display list of active application servers that have registered in the SAP message server.

B: DB01 is a transaction code used for Analyze Exclusive Lockwaits in SAP.

C: Transaction code DB12 is to collects and presents information that is necessary to monitor database backups.

References:

http://www.saptransactions.com/codes/OS07N/

# **QUESTION 20**

Your company has an SAP environment that contains the following components:

- SAP systems based on SAP HANA and SAP Adaptive Server Enterprise (SAP ASE) that run on SUSE Linux Enterprise Server 12 (SLES 12)

- Multiple SAP applications

The company plans to migrate all the applications to Azure.

You need to get a comprehensive list of all the applications that are part of the SAP environment. What should you use?

- A. the SAP license information
- B. the SAP Solution Manager
- C. the data volume management report
- D. the network inventory and locations

# **Answer:** B

## **Explanation:**

The SAP Solution Manager is a centralized robust application management and administration solution used to implement, support, operate and monitor your SAP enterprise solutions, SAP Solution Manager is a platform providing integrated content, tools, methodologies and access to SAP systems. Incorrect Answers:

C: Data volume management is a framework that helps the solution operations team of an SAP-centric solution to balance the need of business' access to a wealth of data and IT efforts to monitor and control data growth and to minimize data volume.

References:

https://blogs.sap.com/2009/02/20/sap-solution-manager-overview-for-dummies/

# **QUESTION 21**

**Note: This question is part of a series of questions that present the same scenario. Each question in the series contains a unique solution that might meet the stated goals. Some question sets might have more than one correct solution, while others might not have a correct solution.**

**After you answer a question in this section, you will NOT be able to return to it. As a result, these questions will not appear in the review screen.**

You plan to migrate an SAP HANA instance to Azure.

You need to gather CPU metrics from the last 24 hours from the instance.

Solution: You query views from SAP HANA Studio.

Does this meet the goal?

#### A. Yes

B. No

# **Answer:** B

#### **Explanation:**

The SAP HANA cockpit provides a single point of access to a range of SAP HANA administration and monitoring tasks. It is used to monitor and ensure the overall health of the system.

The HANA Monitoring dashboard also visualizes key HANA Metrics of SAP HANA system.

References:

https://developers.sap.com/tutorials/dt-monitoring-hana-part1.html

https://www.hanatutorials.com/p/hana-monitoring-dashboard.html

# **AZ-120 [Exam Dumps](https://www.braindump2go.com/az-120.html) AZ-120 [Exam Questions](https://www.braindump2go.com/az-120.html) AZ-120 [PDF Dumps](https://www.braindump2go.com/az-120.html) AZ-120 [VCE Dumps](https://www.braindump2go.com/az-120.html)**